## Montageanleitung ALL4444

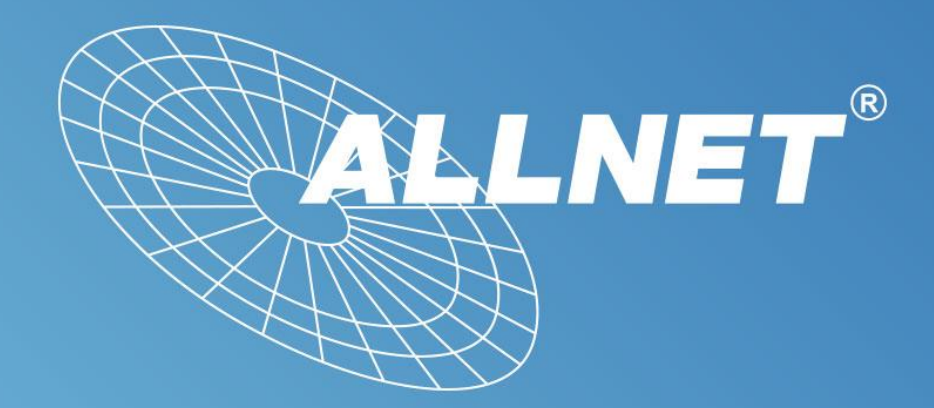

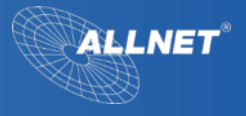

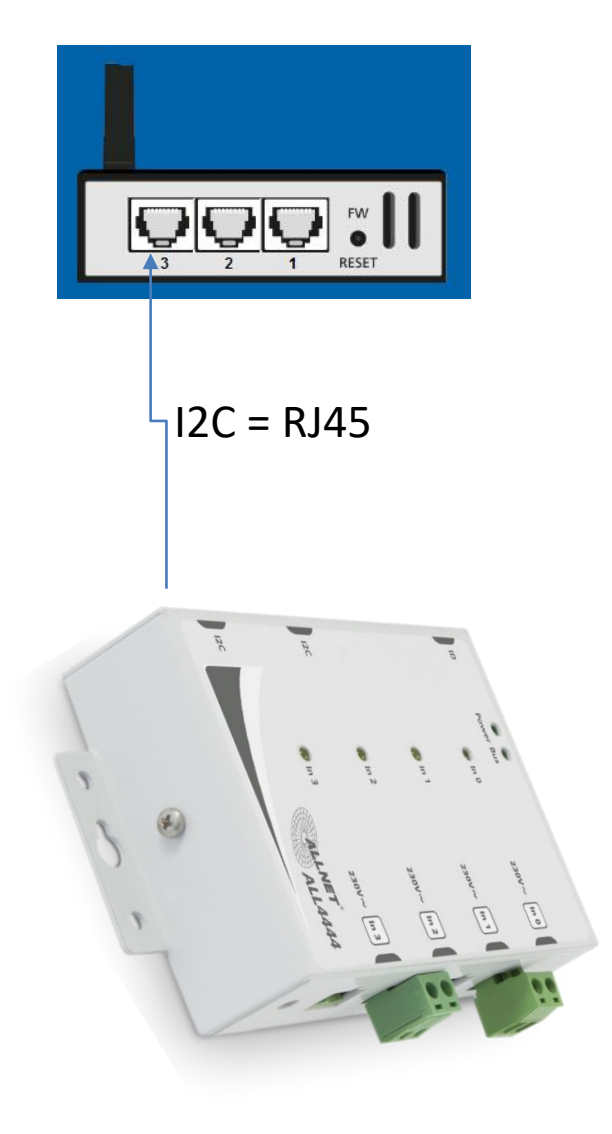

- 1. Klemmen Sie jeweils "L" und "N" der jeweiligen zu überwachenden Stromleitung an die grünen Stecker an
- 2. Danach verbinden Sie den ALL4444 mit einem RJ45 Patchkabel an die jeweilige Zentrale
- 3. In der Zentrale suchen Sie nach dem neuen Sensor Reiter "Konfiguration" – "Sensor Aktor Suche"

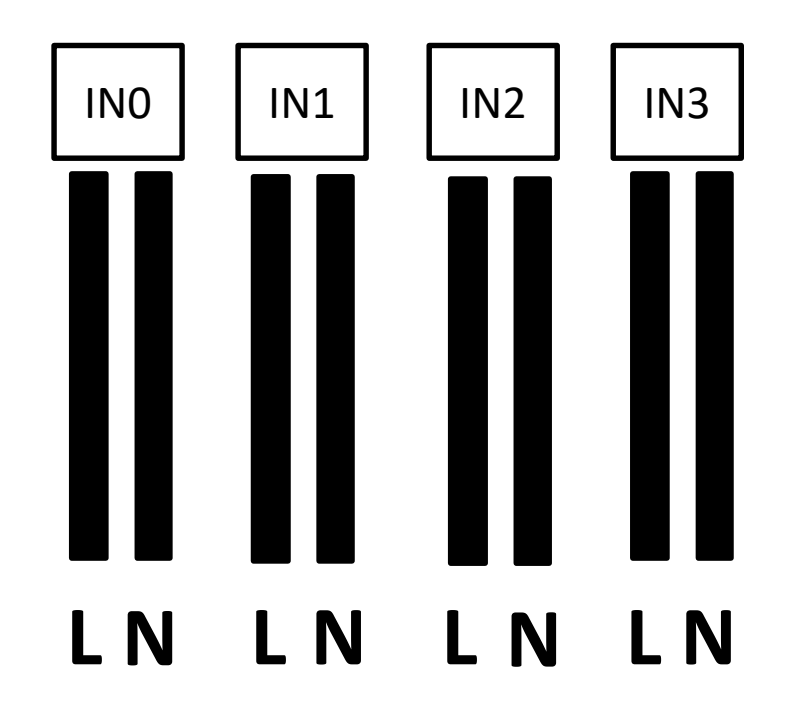

Maistrasse 2, 82110 Germering Tel.: +49 (0)89 894 222-22 Email: info@allnet.de

www.allnet.de

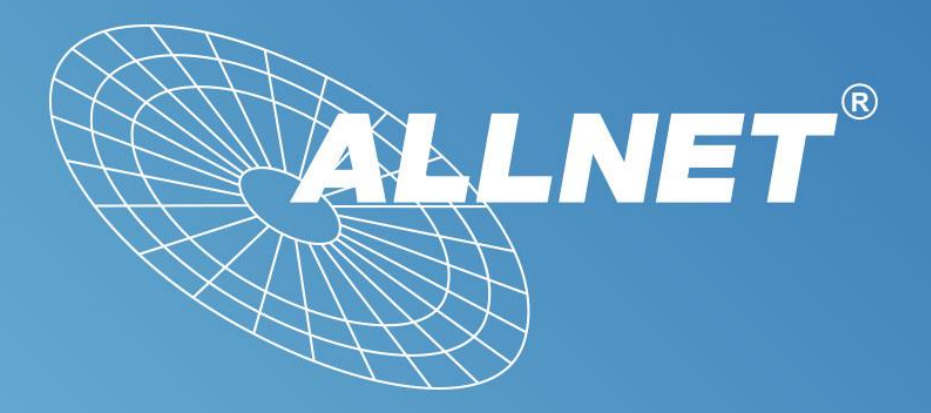

## Vielen Dank